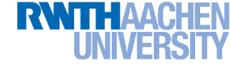

# **Machine Learning – Lecture 8**

### **Nonlinear Support Vector Machines**

09.11.2017

Bastian Leibe RWTH Aachen http://www.vision.rwth-aachen.de

leibe@vision.rwth-aachen.de

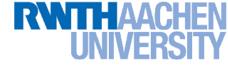

#### Announcements

- Exam dates
  - J<sup>st</sup> date: Monday, 07.03., 13:30h 16:00h
  - > 2<sup>nd</sup> date: Monday, 29.03., 10:30h 13:00h
  - The lecture dates have been optimized to avoid overlaps with other Computer Science Master lectures as much as possible.
  - > If you still have conflicts with *both* exam dates, please tell us.
  - If you're not a CS/SSE/MI student and want to take the exam and cannot register on Campus, please do NOT yet register with us.
    - We will collect those registrations in mid-January
- Please register for the exam on Campus until next week Friday (17.11.)!

#### **RWTHAACHEN** UNIVERSITY

# **Course Outline**

- Fundamentals
  - Bayes Decision Theory
  - Probability Density Estimation
- Classification Approaches
  - Linear Discriminants
  - Support Vector Machines
  - Ensemble Methods & Boosting
  - Randomized Trees, Forests & Ferns
- Deep Learning
  - Foundations
  - Convolutional Neural Networks
  - Recurrent Neural Networks

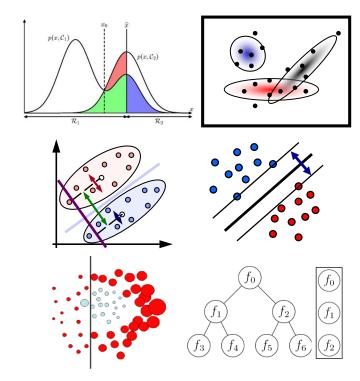

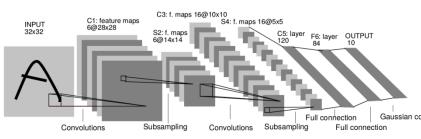

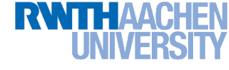

# **Topics of This Lecture**

#### Support Vector Machines

- Recap: Lagrangian (primal) formulation
- Dual formulation
- Soft-margin classification
- Nonlinear Support Vector Machines
  - Nonlinear basis functions
  - The Kernel trick
  - Mercer's condition
  - Popular kernels
- Analysis
  - Error function
  - Applications

#### B. Leibe

# Recap: Support Vector Machine (SVM)

- Basic idea
  - The SVM tries to find a classifier which maximizes the margin between pos. and neg. data points.
  - > Up to now: consider linear classifiers

$$\mathbf{w}^{\mathrm{T}}\mathbf{x} + b = 0$$

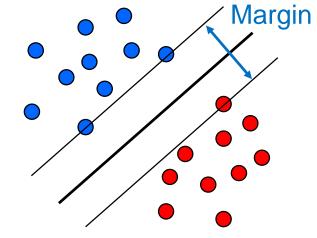

- Formulation as a convex optimization problem
  - Find the hyperplane satisfying

$$\underset{\mathbf{w},b}{\operatorname{arg\,min}} \frac{1}{2} \|\mathbf{w}\|^2$$

under the constraints

$$t_n(\mathbf{w}^{\mathrm{T}}\mathbf{x}_n+b) \ge 1 \quad \forall n$$

based on training data points  $\mathbf{x}_n$  and target values

 $t_n \in \{-1, 1\}$ 

# **Recap: SVM – Lagrangian Formulation**

- Find hyperplane minimizing  $\|\mathbf{w}\|^2$  under the constraints  $t_n(\mathbf{w}^{\mathrm{T}}\mathbf{x}_n+b)-1\geq 0 \quad orall n$
- Lagrangian formulation
  - > Introduce positive Lagrange multipliers: a

 $a_n \geq 0 \quad \forall n$ 

- Minimize Lagrangian ("primal form")  $L(\mathbf{w}, b, \mathbf{a}) = \frac{1}{2} \|\mathbf{w}\|^2 - \sum_{n=1}^{N} a_n \left\{ t_n(\mathbf{w}^{\mathrm{T}}\mathbf{x}_n + b) - 1 \right\}$
- > I.e., find  $\mathbf{w}$ , b, and  $\mathbf{a}$  such that

$$\frac{\partial L}{\partial b} = 0 \Rightarrow \left[ \sum_{n=1}^{N} a_n t_n = 0 \right] \qquad \frac{\partial L}{\partial \mathbf{w}} = 0 \Rightarrow \left[ \mathbf{w} = \sum_{n=1}^{N} a_n t_n \mathbf{x}_n \right]$$

 $\succ$ 

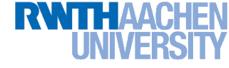

### Recap: SVM – Primal Formulation

Lagrangian primal form

$$L_p = \frac{1}{2} \|\mathbf{w}\|^2 - \sum_{n=1}^N a_n \left\{ t_n(\mathbf{w}^T \mathbf{x}_n + b) - 1 \right\}$$
$$= \frac{1}{2} \|\mathbf{w}\|^2 - \sum_{n=1}^N a_n \left\{ t_n y(\mathbf{x}_n) - 1 \right\}$$

- The solution of  $L_p$  needs to fulfill the KKT conditions
  - Necessary and sufficient conditions

$$a_n \ge 0$$
  
 $t_n y(\mathbf{x}_n) - 1 \ge 0$ 

 $\mathbf{\Omega}$ 

$$a_n \left\{ t_n y(\mathbf{x}_n) - 1 \right\} = 0$$

$$egin{array}{ccc} {\sf KKT}:\ \lambda &\geq & 0\ f({f x}) &\geq & 0\ \lambda f({f x}) &= & 0 \end{array}$$

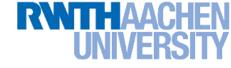

# SVM – Solution (Part 1)

- Solution for the hyperplane
  - Computed as a linear combination of the training examples

$$\mathbf{w} = \sum_{n=1}^{N} a_n t_n \mathbf{x}_n$$

Because of the KKT conditions, the following must also hold

$$a_n \left( t_n (\mathbf{w}^{\mathrm{T}} \mathbf{x}_n + b) - 1 \right) = 0$$

KKT:
$$\lambda f(\mathbf{x})=0$$

> This implies that  $a_n > 0$  only for training data points for which

$$\left(t_n(\mathbf{w}^{\mathrm{T}}\mathbf{x}_n+b)-1\right)=0$$

⇒ Only some of the data points actually influence the decision boundary!

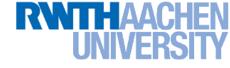

# SVM – Support Vectors

 The training points for which a<sub>n</sub> > 0 are called "support vectors".

Origin

- Graphical interpretation:
  - The support vectors are the points on the margin.
  - They *define* the margin and thus the hyperplane.
  - ⇒ Robustness to "too correct" points!

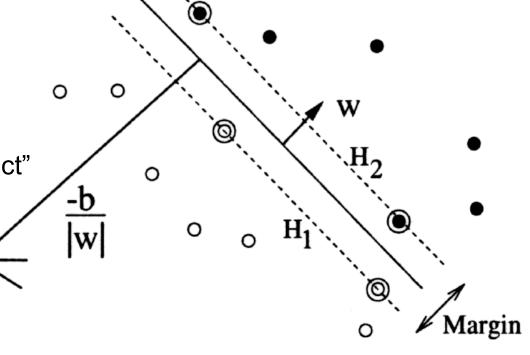

#### **RWTHAACHEN** UNIVERSITY

# SVM – Solution (Part 2)

- Solution for the hyperplane
  - > To define the decision boundary, we still need to know b.
  - > Observation: any support vector  $\mathbf{x}_n$  satisfies

$$t_n y(\mathbf{x}_n) = t_n \left( \sum_{m \in \mathcal{S}} a_m t_m \mathbf{x}_m^{\mathrm{T}} \mathbf{x}_n + b \right) = 1 \quad \begin{array}{c} \text{KKT:} \\ f(\mathbf{x}) \ge 0 \end{array}$$

- > Using  $t_n^2 = 1$  we can derive:  $b = t_n \sum_{m \in \mathcal{S}} a_m t_m \mathbf{x}_m^{\mathrm{T}} \mathbf{x}_n$
- > In practice, it is more robust to average over all support vectors:

$$b = \frac{1}{N_{\mathcal{S}}} \sum_{n \in \mathcal{S}} \left( t_n - \sum_{m \in \mathcal{S}} a_m t_m \mathbf{x}_m^{\mathrm{T}} \mathbf{x}_n \right)$$

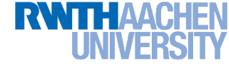

# SVM – Discussion (Part 1)

- Linear SVM
  - Linear classifier
  - SVMs have a "guaranteed" generalization capability.
  - Formulation as convex optimization problem.
  - $\Rightarrow$  Globally optimal solution!
- Primal form formulation
  - Solution to quadratic prog. problem in M variables is in  $\mathcal{O}(M^3)$ .
  - > Here: D variables  $\Rightarrow \mathcal{O}(D^3)$
  - Problem: scaling with high-dim. data ("curse of dimensionality")

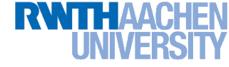

## **SVM – Dual Formulation**

Improving the scaling behavior: rewrite  $L_p$  in a dual form ۲

$$L_{p} = \frac{1}{2} \|\mathbf{w}\|^{2} - \sum_{n=1}^{N} a_{n} \{t_{n}(\mathbf{w}^{\mathrm{T}}\mathbf{x}_{n} + b) - 1\}$$
$$= \frac{1}{2} \|\mathbf{w}\|^{2} - \sum_{n=1}^{N} a_{n}t_{n}\mathbf{w}^{\mathrm{T}}\mathbf{x}_{n} - b\sum_{n=1}^{N} a_{n}t_{n} + \sum_{n=1}^{N} a_{n}$$

n=1

Using the constraint 
$$\sum_{n=1}^{N} a_n t_n = 0$$
 we obtain  
 $L_p = \frac{1}{2} \|\mathbf{w}\|^2 - \sum_{n=1}^{N} a_n t_n \mathbf{w}^{\mathrm{T}} \mathbf{x}_n + \sum_{n=1}^{N} a_n$ 

$$\frac{\partial L_p}{\partial b} = 0$$

≻

#### **RWTHAACHEN** UNIVERSITY

### **SVM – Dual Formulation**

#### **RWTHAACHEN** UNIVERSITY

### SVM – Dual Formulation

$$L = \frac{1}{2} \|\mathbf{w}\|^2 - \sum_{n=1}^N \sum_{m=1}^N a_n a_m t_n t_m (\mathbf{x}_m^{\mathrm{T}} \mathbf{x}_n) + \sum_{n=1}^N a_n$$

$$\Rightarrow \text{ Applying } \frac{1}{2} \|\mathbf{w}\|^2 = \frac{1}{2} \mathbf{w}^{\mathrm{T}} \mathbf{w} \text{ and again using } \mathbf{w} = \sum_{n=1}^N a_n t_n \mathbf{x}_n$$

$$\frac{1}{2} \mathbf{w}^{\mathrm{T}} \mathbf{w} = \frac{1}{2} \sum_{n=1}^N \sum_{m=1}^N a_n a_m t_n t_m (\mathbf{x}_m^{\mathrm{T}} \mathbf{x}_n)$$

Inserting this, we get the Wolfe dual

$$L_d(\mathbf{a}) = \sum_{n=1}^{N} a_n - \frac{1}{2} \sum_{n=1}^{N} \sum_{m=1}^{N} a_n a_m t_n t_m(\mathbf{x}_m^{\mathrm{T}} \mathbf{x}_n)$$

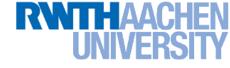

## **SVM – Dual Formulation**

• Maximize

$$L_d(\mathbf{a}) = \sum_{n=1}^{N} a_n - \frac{1}{2} \sum_{n=1}^{N} \sum_{m=1}^{N} a_n a_m t_n t_m(\mathbf{x}_m^{\mathrm{T}} \mathbf{x}_n)$$

under the conditions

$$a_n \geq 0 \quad orall n \ \sum_{n=1}^N a_n t_n \ = \ 0$$

> The hyperplane is given by the  $N_S$  support vectors:

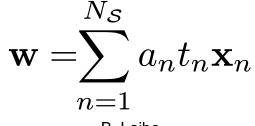

Slide adapted from Bernt Schiele

Machine Learning Winter '17

B. Leibe

18

#### **RWTHAACHEN** UNIVERSITY

# SVM – Discussion (Part 2)

- Dual form formulation
  - > In going to the dual, we now have a problem in N variables  $(a_n)$ .
  - Isn't this worse??? We penalize large training sets!
- However...
  - **1.** SVMs have sparse solutions:  $a_n \neq 0$  only for support vectors!
  - $\Rightarrow$  This makes it possible to construct efficient algorithms
    - e.g. Sequential Minimal Optimization (SMO)
    - Effective runtime between  $\mathcal{O}(N)$  and  $\mathcal{O}(N^2)$ .
  - 2. We have avoided the dependency on the dimensionality.
  - $\Rightarrow$  This makes it possible to work with infinite-dimensional feature spaces by using suitable basis functions  $\phi(\mathbf{x})$ .
  - $\Rightarrow$  We'll see that later in today's lecture...

#### So Far...

- Only looked at linearly separable case...
  - Current problem formulation has no solution if the data are not linearly separable!
  - Need to introduce some tolerance to outlier data points.

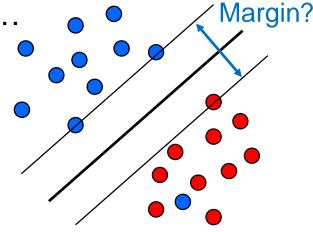

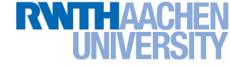

#### SVM – Non-Separable Data

- Non-separable data
  - I.e. the following inequalities cannot be satisfied for all data points

$$\mathbf{w}^{\mathrm{T}}\mathbf{x}_{n} + b \ge +1 \qquad \text{for} \quad t_{n} = +1$$
$$\mathbf{w}^{\mathrm{T}}\mathbf{x}_{n} + b \cdot -1 \qquad \text{for} \quad t_{n} = -1$$

Instead use

$$\mathbf{w}^{\mathrm{T}}\mathbf{x}_{n} + b \ge +1 - \xi_{n} \quad \text{for} \quad t_{n} = +1$$
$$\mathbf{w}^{\mathrm{T}}\mathbf{x}_{n} + b \cdot -1 + \xi_{n} \quad \text{for} \quad t_{n} = -1$$

with "slack variables"

 $\xi_n \ge 0 \quad \forall n$ 

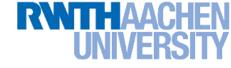

# SVM – Soft-Margin Classification

- Slack variables
  - > One slack variable  $\xi_n \ge 0$  for each training data point.
- Interpretation
  - >  $\xi_n = 0$  for points that are on the correct side of the margin.
  - >  $\xi_n = |t_n y(\mathbf{x}_n)|$  for all other points (linear penalty).

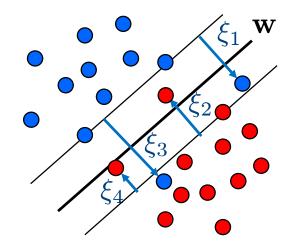

Point on decision boundary:  $\xi_n = 1$ 

 $\begin{array}{l} \text{Misclassified point:} \\ \xi_n > 1 \end{array}$ 

> We do not have to set the slack variables ourselves!  $\Rightarrow$  They are jointly optimized together with w.

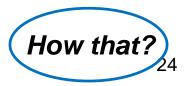

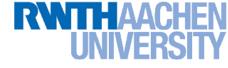

### SVM – Non-Separable Data

- Separable data
  - Minimize
- Non-separable data
  - Minimize

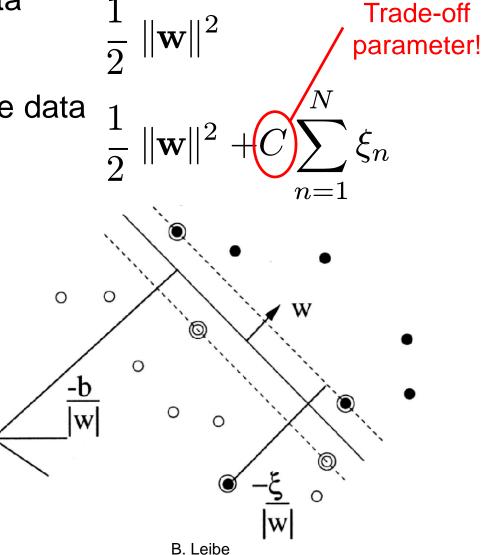

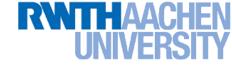

### SVM – New Primal Formulation

• New SVM Primal: Optimize

KKT conditions

$$a_n \ge 0 \qquad \mu_n \ge 0 \qquad \begin{array}{ll} \mathsf{KKT:} & \lambda \ge & \lambda \ge & \lambda \ge & \lambda \ge & \lambda \ge & \lambda \ge & \lambda \ge & \lambda \ge & \lambda \ge & \lambda \ge & \lambda \ge & \lambda \ge & \lambda \ge & \lambda \le & \lambda \le$$

()

0

()

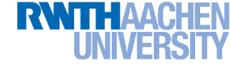

#### SVM – New Dual Formulation

• New SVM Dual: Maximize

$$L_d(\mathbf{a}) = \sum_{n=1}^{N} a_n - \frac{1}{2} \sum_{n=1}^{N} \sum_{m=1}^{N} a_n a_m t_n t_m(\mathbf{x}_m^{\mathrm{T}} \mathbf{x}_n)$$

under the conditions

$$egin{array}{ccc} 0 & \cdot & a_n & \cdot & C \ \sum_{n=1}^N a_n t_n & = & 0 \end{array}$$

This is all that changed!

This is again a quadratic programming problem
 ⇒ Solve as before... (more on that later)

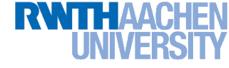

#### **SVM – New Solution**

- Solution for the hyperplane
  - Computed as a linear combination of the training examples

$$\mathbf{w} = \sum_{n=1}^{N} a_n t_n \mathbf{x}_n$$

- > Again sparse solution:  $a_n = 0$  for points outside the margin.
- $\Rightarrow$  The slack points with  $\xi_n > 0$  are now also support vectors!
- > Compute b by averaging over all  $N_{\mathcal{M}}$  points with  $0 < a_n < C$ :

$$b = \frac{1}{N_{\mathcal{M}}} \sum_{n \in \mathcal{M}} \left( t_n - \sum_{m \in \mathcal{M}} a_m t_m \mathbf{x}_m^{\mathrm{T}} \mathbf{x}_n \right)$$

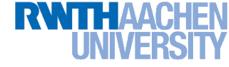

#### Interpretation of Support Vectors

- Those are the hard examples!
  - We can visualize them, e.g. for face detection

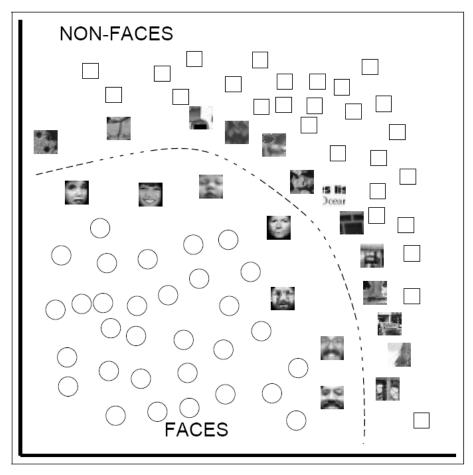

#### **RWTHAACHEN** UNIVERSITY

# **Topics of This Lecture**

- Support Vector Machines
  - Recap: Lagrangian (primal) formulation
  - > Dual formulation
  - Soft-margin classification

#### Nonlinear Support Vector Machines

- Nonlinear basis functions
- The Kernel trick
- Mercer's condition
- Popular kernels
- Analysis
  - Error function
- Applications

### So Far...

- Only looked at linearly separable case...
  - Current problem formulation has no solution if the data are not linearly separable!
  - Need to introduce some tolerance to outlier data points.
  - $\Rightarrow$  Slack variables.

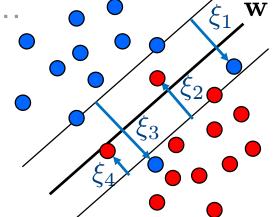

- Only looked at linear decision boundaries...
  - This is not sufficient for many applications.
  - Want to generalize the ideas to non-linear boundaries.

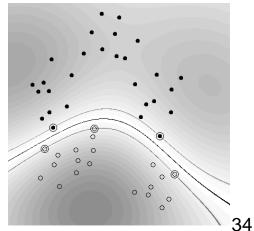

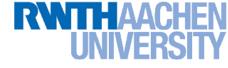

### Nonlinear SVM

- Linear SVMs
  - Datasets that are linearly separable with some noise work well:

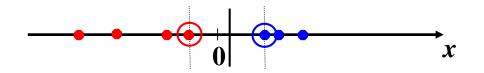

But what are we going to do if the dataset is just too hard?

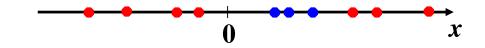

How about... mapping data to a higher-dimensional space:

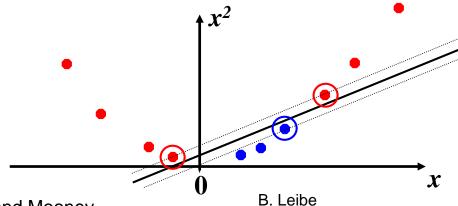

Machine Learning Winter '17

35

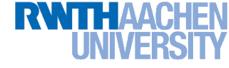

### Nonlinear SVM – Feature Spaces

 General idea: The original input space can be mapped to some higher-dimensional feature space where the training set is separable:

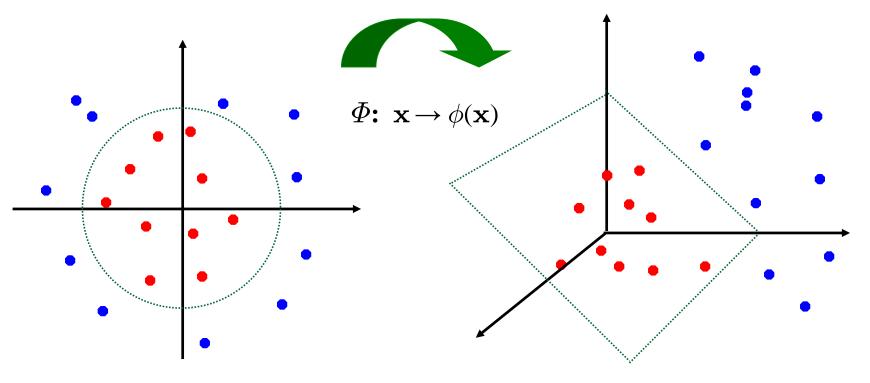

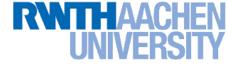

## Nonlinear SVM

- General idea
  - > Nonlinear transformation  $\phi$  of the data points  $\mathbf{x}_n$ :

$$\mathbf{x} \in \mathbb{R}^D \quad \phi : \mathbb{R}^D \to \mathcal{H}$$

> Hyperplane in higher-dim. space  $\mathcal{H}$  (linear classifier in  $\mathcal{H}$ )

$$\mathbf{w}^{\mathrm{T}}\phi(\mathbf{x}) + b = 0$$

 $\Rightarrow$  Nonlinear classifier in  $\mathbb{R}^D$ .

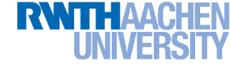

### What Could This Look Like?

- Example:
  - > Mapping to polynomial space,  $\mathbf{x}, \mathbf{y} \in \mathbb{R}^2$ :

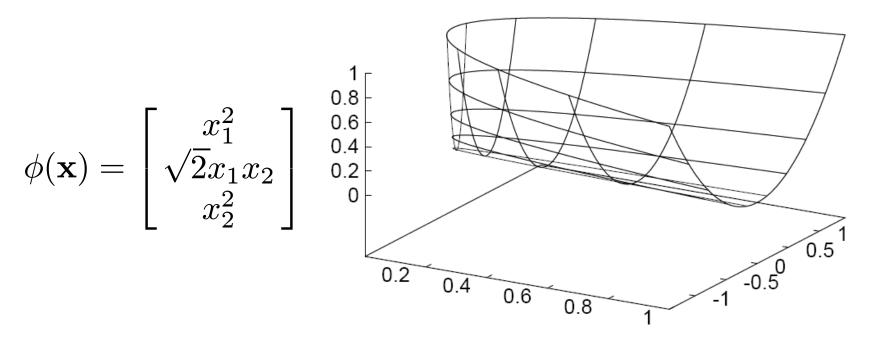

- Motivation: Easier to separate data in higher-dimensional space.
- But wait isn't there a big problem?
  - How should we evaluate the decision function?

# Problem with High-dim. Basis Functions

- Problem
  - In order to apply the SVM, we need to evaluate the function

$$y(\mathbf{x}) = \mathbf{w}^{\mathrm{T}}\phi(\mathbf{x}) + b$$

Using the hyperplane, which is itself defined as

$$\mathbf{w} = \sum_{n=1}^{N} a_n t_n \phi(\mathbf{x}_n)$$

 $\Rightarrow$  What happens if we try this for a million-dimensional feature space  $\phi(\mathbf{x})$ ?

> Oh-oh...

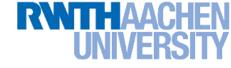

# Solution: The Kernel Trick

- Important observation
  - >  $\phi(\mathbf{x})$  only appears in the form of dot products  $\phi(\mathbf{x})^{\mathsf{T}}\phi(\mathbf{y})$ :

$$y(\mathbf{x}) = \mathbf{w}^{\mathrm{T}} \phi(\mathbf{x}) + b$$
$$= \sum_{n=1}^{N} a_n t_n \phi(\mathbf{x}_n)^{\mathrm{T}} \phi(\mathbf{x}) + b$$

- > Trick: Define a so-called kernel function  $k(\mathbf{x},\mathbf{y}) = \phi(\mathbf{x})^{\mathsf{T}}\phi(\mathbf{y})$ .
- Now, in place of the dot product, use the kernel instead:

$$y(\mathbf{x}) = \sum_{n=1}^{N} a_n t_n k(\mathbf{x}_n, \mathbf{x}) + b$$

> The kernel function *implicitly* maps the data to the higherdimensional space (without having to compute  $\phi(\mathbf{x})$  explicitly)!

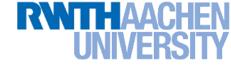

#### Back to Our Previous Example...

• 2<sup>nd</sup> degree polynomial kernel:

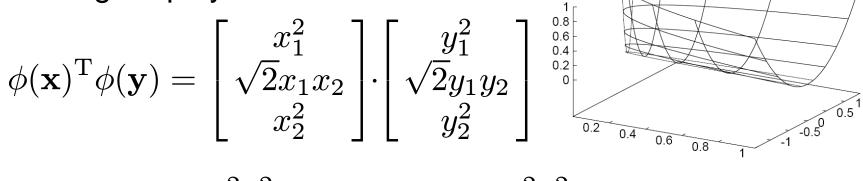

$$= x_1^2 y_1^2 + 2x_1 x_2 y_1 y_2 + x_2^2 y_2^2$$

$$= (\mathbf{x}^{\mathrm{T}}\mathbf{y})^2 =: k(\mathbf{x}, \mathbf{y})$$

> Whenever we evaluate the kernel function  $k(\mathbf{x},\mathbf{y}) = (\mathbf{x}^{\mathsf{T}}\mathbf{y})^2$ , we implicitly compute the dot product in the higher-dimensional feature space.

#### **RWTHAACHEN** UNIVERSITY

# SVMs with Kernels

Using kernels

Machine Learning Winter '17

Applying the kernel trick is easy. Just replace every dot product by a kernel function...

$$\mathbf{x}^{\mathrm{T}}\mathbf{y} \rightarrow k(\mathbf{x}, \mathbf{y})$$

- …and we're done.
- Instead of the raw input space, we're now working in a higherdimensional (potentially infinite dimensional!) space, where the data is more easily separable.

"Sounds like magic ...

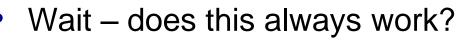

- > The kernel needs to define an implicit mapping to a higher-dimensional feature space  $\phi(\mathbf{x})$ .
- When is this the case?

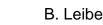

# Which Functions are Valid Kernels?

- Mercer's theorem (modernized version):
  - > Every positive definite symmetric function is a kernel.

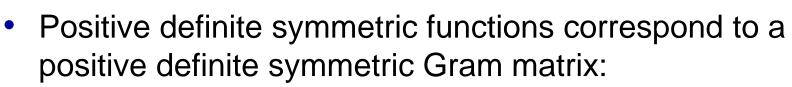

|     | $k(\mathbf{x}_1, \mathbf{x}_1)$ | $k(\mathbf{x}_1, \mathbf{x}_2)$ | $k(\mathbf{x}_1,\mathbf{x}_3)$  | <br>$k(\mathbf{x}_1, \mathbf{x}_n)$ |
|-----|---------------------------------|---------------------------------|---------------------------------|-------------------------------------|
|     | $k(\mathbf{x}_2, \mathbf{x}_1)$ | $k(\mathbf{x}_2,\mathbf{x}_2)$  | $k(\mathbf{x}_2,\mathbf{x}_3)$  | $k(\mathbf{x}_2,\mathbf{x}_n)$      |
| K = |                                 |                                 |                                 |                                     |
|     |                                 |                                 |                                 | <br>                                |
|     | $k(\mathbf{x}_n, \mathbf{x}_1)$ | $k(\mathbf{x}_n, \mathbf{x}_2)$ | $k(\mathbf{x}_n, \mathbf{x}_3)$ | <br>$k(\mathbf{x}_n, \mathbf{x}_n)$ |

(positive definite = all eigenvalues are > 0)

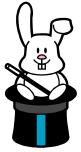

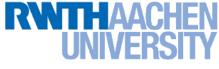

# Kernels Fulfilling Mercer's Condition

Polynomial kernel

$$k(\mathbf{x}, \mathbf{y}) = (\mathbf{x}^{\mathrm{T}}\mathbf{y} + 1)^{p}$$

Radial Basis Function kernel

$$k(\mathbf{x}, \mathbf{y}) = \exp\left\{-\frac{(\mathbf{x} - \mathbf{y})^2}{2\sigma^2}
ight\}$$
 e.g. Gaussian

Hyperbolic tangent kernel

$$k(\mathbf{x}, \mathbf{y}) = \tanh(\mathbf{x}\mathbf{x}^{\mathrm{T}}\mathbf{y} + \delta)$$
 e.g. Sigmoid

Actually, this was wrong in the original SVM paper...

(and many, many more...)

# Example: Bag of Visual Words Representation

- General framework in visual recognition
  - Create a codebook (vocabulary) of prototypical image features
  - Represent images as histograms over codebook activations
  - Compare two images by any histogram kernel, e.g.  $\chi^2$  kernel

$$k_{\chi^2}(h, h') = \exp\left(-\frac{1}{\gamma}\sum_j \frac{(h_j - h'_j)^2}{h_j + h'_j}\right)$$

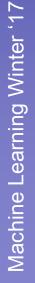

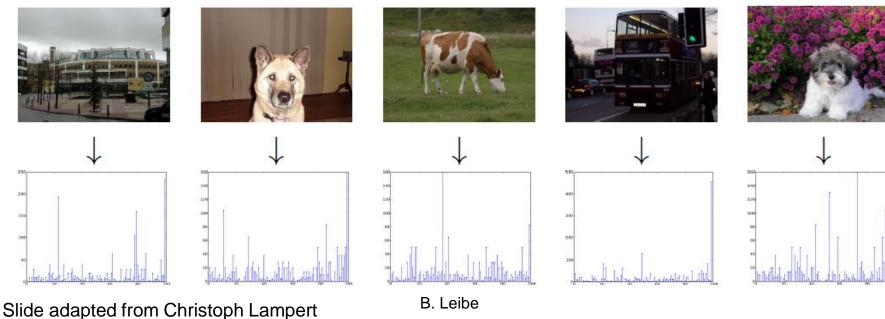

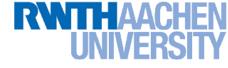

# Nonlinear SVM – Dual Formulation

• SVM Dual: Maximize

$$L_d(\mathbf{a}) = \sum_{n=1}^{N} a_n - \frac{1}{2} \sum_{n=1}^{N} \sum_{m=1}^{N} a_n a_m t_n t_m k(\mathbf{x}_m, \mathbf{x}_n)$$

under the conditions

$$0 \cdot a_n \cdot C$$
$$\sum_{n=1}^N a_n t_n = 0$$

Classify new data points using

$$y(\mathbf{x}) = \sum_{n=1}^{N} a_n t_n \mathbf{k}(\mathbf{x}_n, \mathbf{x}) + b$$

### **RWTHAACHEN** UNIVERSITY

# SVM Demo

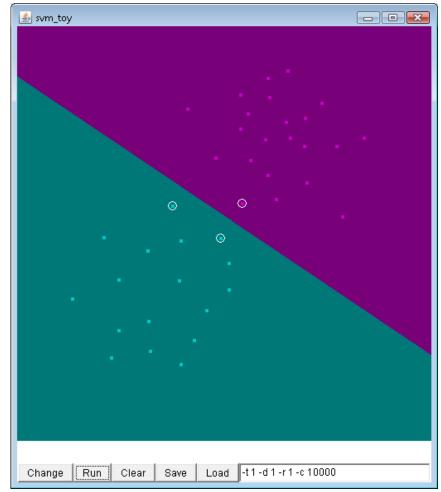

### Applet from libsvm (http://www.csie.ntu.edu.tw/~cjlin/libsvm/)

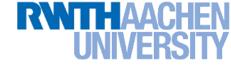

# Summary: SVMs

- Properties
  - Empirically, SVMs work very, very well.
  - SVMs are currently among the best performers for a number of classification tasks ranging from text to genomic data.
  - SVMs can be applied to complex data types beyond feature vectors (e.g. graphs, sequences, relational data) by designing kernel functions for such data.
  - SVM techniques have been applied to a variety of other tasks
    - e.g. SV Regression, One-class SVMs, ...
  - The kernel trick has been used for a wide variety of applications. It can be applied wherever dot products are in use
    - e.g. Kernel PCA, kernel FLD, ...
    - Good overview, software, and tutorials available on <u>http://www.kernel-machines.org/</u>

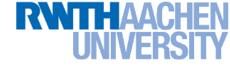

# Summary: SVMs

- Limitations
  - How to select the right kernel?
    - Best practice guidelines are available for many applications
  - How to select the kernel parameters?
    - (Massive) cross-validation.
    - Usually, several parameters are optimized together in a grid search.
  - Solving the quadratic programming problem
    - Standard QP solvers do not perform too well on SVM task.
    - Dedicated methods have been developed for this, e.g. SMO.
  - Speed of evaluation
    - Evaluating  $y(\mathbf{x})$  scales linearly in the number of SVs.
    - Too expensive if we have a large number of support vectors.
    - $\Rightarrow$  There are techniques to reduce the effective SV set.
  - > Training for very large datasets (millions of data points)
    - Stochastic gradient descent and other approximations can be used

### **RWTHAACHEN** UNIVERSITY

# **Topics of This Lecture**

- Support Vector Machines
  - Recap: Lagrangian (primal) formulation
  - > Dual formulation
  - Soft-margin classification
- Nonlinear Support Vector Machines
  - Nonlinear basis functions
  - > The Kernel trick
  - Mercer's condition
  - Popular kernels
  - Analysis
    - Error function
- Applications

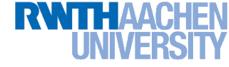

# SVM – Analysis

Traditional soft-margin formulation

$$\min_{\mathbf{w}\in\mathbb{R}^{D},\,\boldsymbol{\xi}_{n}\in\mathbb{R}^{+}} \frac{1}{2} \|\mathbf{w}\|^{2} + C\sum_{n=1}^{N} \boldsymbol{\xi}_{n}$$

λT

"Maximize the margin"

subject to the constraints

$$t_n y(\mathbf{x}_n) \geq 1 - \boldsymbol{\xi}_n$$

"Most points should be on the correct side of the margin"

- Different way of looking at it
  - We can reformulate the constraints into the objective function.

$$\min_{\mathbf{w} \in \mathbb{R}^{D}} \underbrace{\frac{1}{2} \|\mathbf{w}\|^{2}}_{\mathbf{L}_{2} \text{ regularizer}} + C \sum_{n=1}^{N} [1 - t_{n} y(\mathbf{x}_{n})]_{+}$$

$$\underbrace{\mathbf{L}_{2} \text{ regularizer}}_{\mathbf{H}_{2} \text{ regularizer}} \quad \text{``Hinge loss''}$$

$$\text{where } [x]_{+} := \max\{0, x\}.$$

Slide adapted from Christoph Lampert

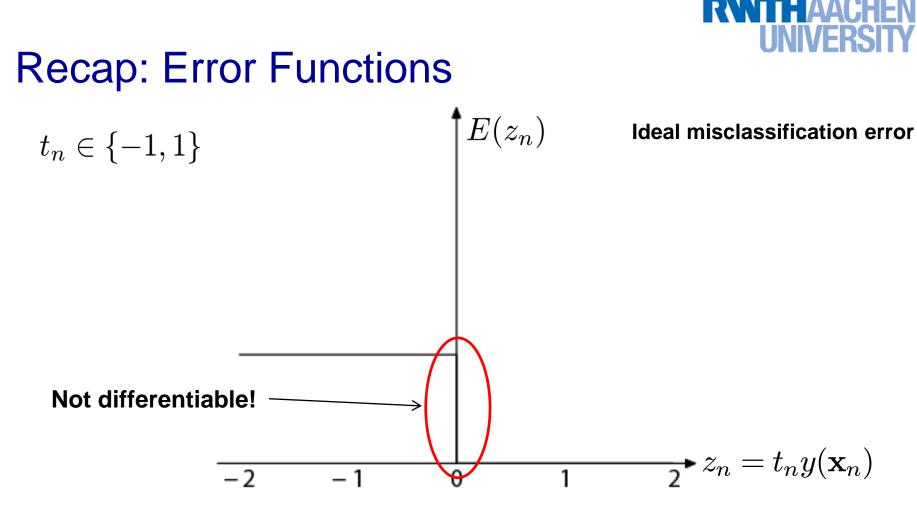

- Ideal misclassification error function (black)
  - This is what we want to approximate,
  - > Unfortunately, it is not differentiable.
  - > The gradient is zero for misclassified points.
  - $\Rightarrow$  We cannot minimize it by gradient descent.

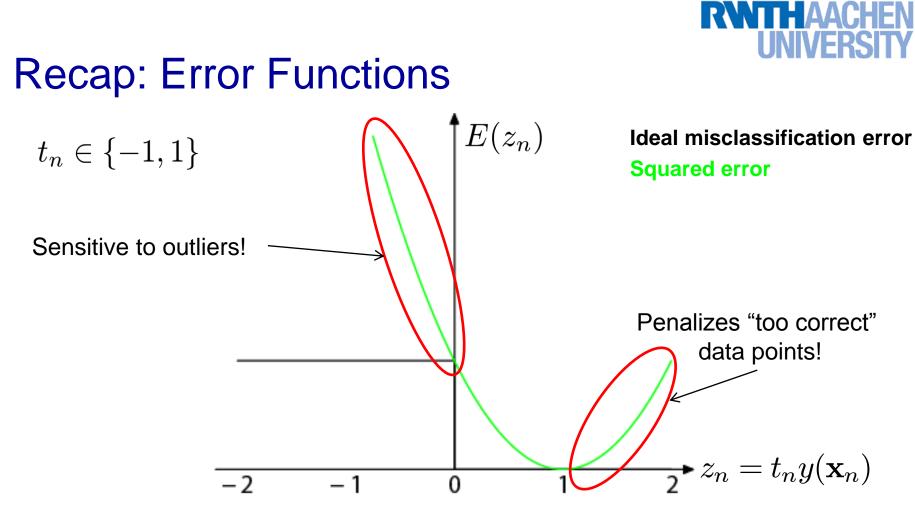

### Squared error used in Least-Squares Classification

- Very popular, leads to closed-form solutions.
- However, sensitive to outliers due to squared penalty.
- > Penalizes "too correct" data points
- $\Rightarrow$  Generally does not lead to good classifiers.

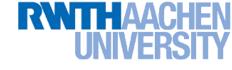

### **Error Functions (Loss Functions)**

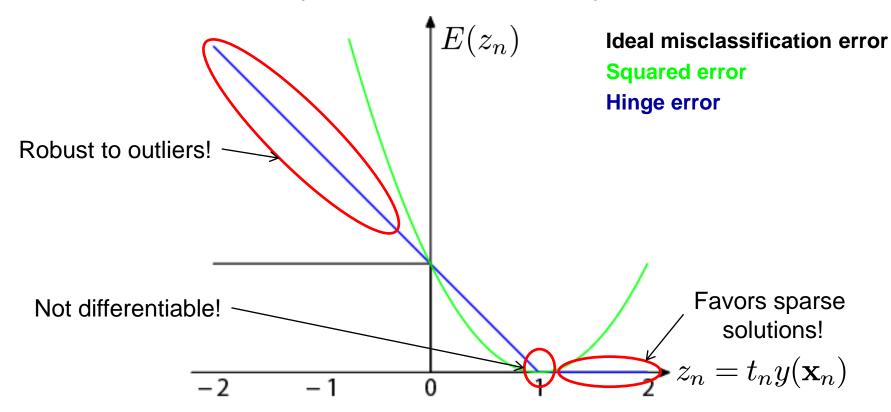

"Hinge error" used in SVMs

- Zero error for points outside the margin  $(z_n > 1) \implies$  sparsity
- > Linear penalty for misclassified points ( $z_n < 1$ )  $\Rightarrow$  robustness
- > Not differentiable around  $z_n = 1 \Rightarrow$  Cannot be optimized directly.

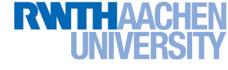

# SVM – Discussion

SVM optimization function

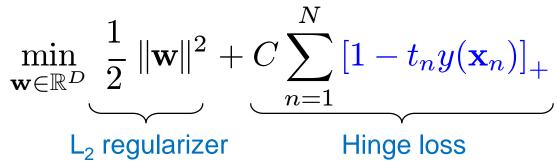

- Hinge loss enforces sparsity
  - Only a subset of training data points actually influences the decision boundary.
  - This is different from sparsity obtained through the regularizer! There, only a subset of input dimensions are used.
  - Unconstrained optimization, but non-differentiable function.
  - Solve, e.g. by subgradient descent
  - > Currently most efficient: *stochastic gradient descent*

### **RWTHAACHEN** UNIVERSITY

# **Topics of This Lecture**

- Support Vector Machines
  - Recap: Lagrangian (primal) formulation
  - > Dual formulation
  - Soft-margin classification
- Nonlinear Support Vector Machines
  - Nonlinear basis functions
  - > The Kernel trick
  - Mercer's condition
  - Popular kernels
- Analysis
  - > Error function
  - **Applications**

# Example Application: Text Classification

- Problem:
  - Classify a document in a number of categories

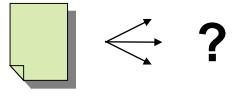

### • Representation:

- "Bag-of-words" approach
- Histogram of word counts (on learned dictionary)
  - Very high-dimensional feature space (~10.000 dimensions)
  - Few irrelevant features
- This was one of the first applications of SVMs
  - T. Joachims (1997)

# **Example Application: Text Classification**

### • Results:

|           |       |         |      |      | SVM (poly)     |      |      |                | SVM (rbf)        |      |      |      |      |
|-----------|-------|---------|------|------|----------------|------|------|----------------|------------------|------|------|------|------|
|           |       |         |      |      | degree $d =$   |      |      |                | width $\gamma =$ |      |      |      |      |
|           | Bayes | Rocchio | C4.5 | k-NN | 1              | 2    | 3    | 4              | 5                | 0.6  | 0.8  | 1.0  | 1.2  |
| earn      | 95.9  | 96.1    | 96.1 | 97.3 | 98.2           | 98.4 | 98.5 | 98.4           | 98.3             | 98.5 | 98.5 | 98.4 | 98.3 |
| acq       | 91.5  | 92.1    | 85.3 | 92.0 | 92.6           | 94.6 | 95.2 | 95.2           | 95.3             | 95.0 | 95.3 | 95.3 | 95.4 |
| money-fx  | 62.9  | 67.6    | 69.4 | 78.2 | 66.9           | 72.5 | 75.4 | 74.9           | 76.2             | 74.0 | 75.4 | 76.3 | 75.9 |
| grain     | 72.5  | 79.5    | 89.1 | 82.2 | 91.3           | 93.1 | 92.4 | 91.3           | 89.9             | 93.1 | 91.9 | 91.9 | 90.6 |
| crude     | 81.0  | 81.5    | 75.5 | 85.7 | 86.0           | 87.3 | 88.6 | 88.9           | 87.8             | 88.9 | 89.0 | 88.9 | 88.2 |
| trade     | 50.0  | 77.4    | 59.2 | 77.4 | 69.2           | 75.5 | 76.6 | 77.3           | 77.1             | 76.9 | 78.0 | 77.8 | 76.8 |
| interest  | 58.0  | 72.5    | 49.1 | 74.0 | 69.8           | 63.3 | 67.9 | 73.1           | 76.2             | 74.4 | 75.0 | 76.2 | 76.1 |
| ship      | 78.7  | 83.1    | 80.9 | 79.2 | 82.0           | 85.4 | 86.0 | 86.5           | 86.0             | 85.4 | 86.5 | 87.6 | 87.1 |
| wheat     | 60.6  | 79.4    | 85.5 | 76.6 | 83.1           | 84.5 | 85.2 | 85.9           | 83.8             | 85.2 | 85.9 | 85.9 | 85.9 |
| corn      | 47.3  | 62.2    | 87.7 | 77.9 | 86.0           | 86.5 | 85.3 | 85.7           | 83.9             | 85.1 | 85.7 | 85.7 | 84.5 |
| microavg. | 72.0  | 79.9    | 79.4 | 82.3 | 84.2           | 85.1 | 85.9 | 86.2           | 85.9             | 86.4 | 86.5 | 86.3 | 86.2 |
| <u> </u>  |       |         |      |      | combined: 86.0 |      |      | combined: 86.4 |                  |      |      |      |      |

# Example Application: Text Classification

• This is also how you could implement a simple spam filter...

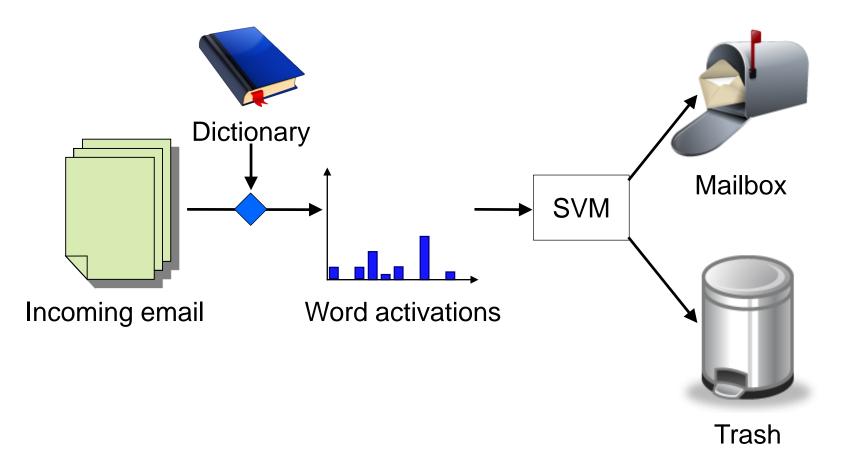

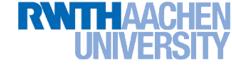

# **Example Application: OCR**

- Handwritten digit recognition
  - > US Postal Service Database
  - Standard benchmark task for many learning algorithms

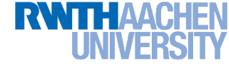

# **Historical Importance**

- USPS benchmark
  - > 2.5% error: human performance
- Different learning algorithms
  - > 16.2% error: Decision tree (C4.5)
  - 5.9% error: (best) 2-layer Neural Network
  - ▶ 5.1% error: LeNet 1 (massively hand-tuned) 5-layer network
- Different SVMs
  - 4.0% error: Polynomial kernel (p=3, 274 support vectors)
  - > 4.1% error: Gaussian kernel ( $\sigma$ =0.3, 291 support vectors)

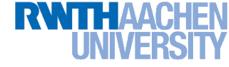

# **Example Application: OCR**

- Results
  - > Almost no overfitting with higher-degree kernels.

| degree of  | dimensionality of       | support | raw   |
|------------|-------------------------|---------|-------|
| polynomial | feature space           | vectors | error |
| 1          | 256                     | 282     | 8.9   |
| 2          | pprox 33000             | 227     | 4.7   |
| 3          | $pprox 1 	imes 10^6$    | 274     | 4.0   |
| 4          | $\approx 1 \times 10^9$ | 321     | 4.2   |
| 5          | $pprox 1 	imes 10^{12}$ | 374     | 4.3   |
| 6          | $pprox 1 	imes 10^{14}$ | 377     | 4.5   |
| 7          | $pprox 1 	imes 10^{16}$ | 422     | 4.5   |

# **Example Application: Object Detection**

Sliding-window approach

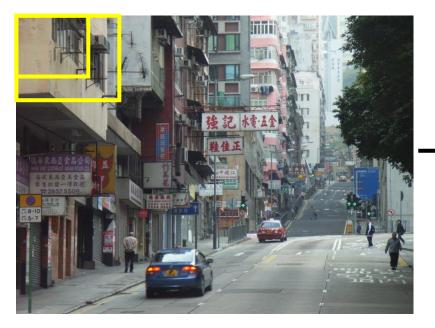

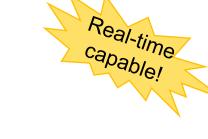

Obj./non-obj. Classifier

- E.g. histogram representation (HOG)
  - Map each grid cell in the input window to a histogram of gradient orientations.
  - Train a linear SVM using training set of pedestrian vs. non-pedestrian windows.

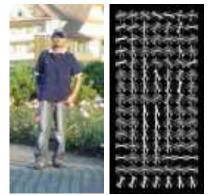

[Dalal & Triggs, CVPR 2005]

# Example Application: Pedestrian Detection

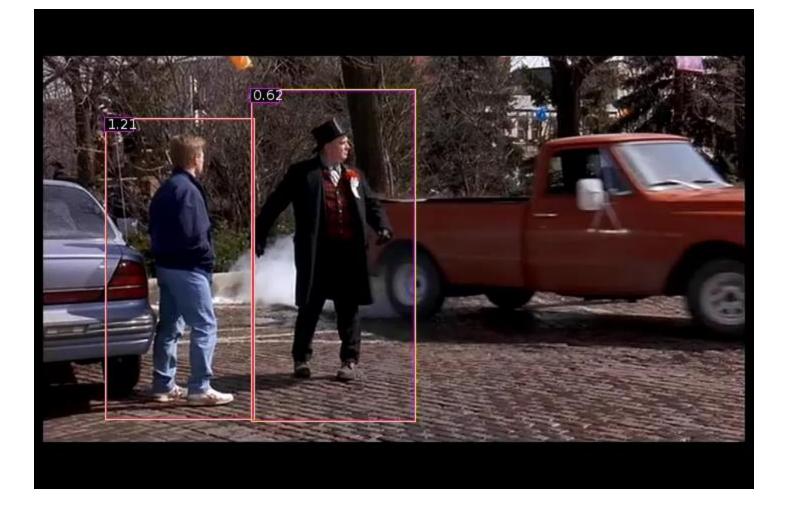

#### N. Dalal, B. Triggs, Histograms of Oriented Gradients for Human Detection, CVPR 2005

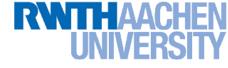

# Many Other Applications

- Lots of other applications in all fields of technology
  - > OCR
  - Text classification
  - Computer vision

> ...

- High-energy physics
- Monitoring of household appliances
- > Protein secondary structure prediction
- Design on decision feedback equalizers (DFE) in telephony

(Detailed references in <u>Schoelkopf & Smola, 2002</u>, pp. 221)

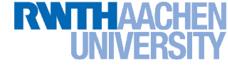

# **References and Further Reading**

 More information on SVMs can be found in Chapter 7.1 of Bishop's book. You can also look at Schölkopf & Smola (some chapters available online).

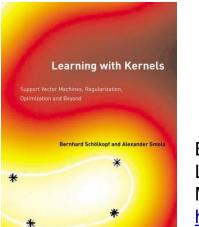

Christopher M. Bishop Pattern Recognition and Machine Learning Springer, 2006

B. Schölkopf, A. Smola Learning with Kernels MIT Press, 2002 http://www.learning-with-kernels.org/

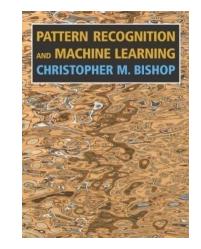

- A more in-depth introduction to SVMs is available in the following tutorial:
  - C. Burges, <u>A Tutorial on Support Vector Machines for Pattern</u> <u>Recognition</u>, Data Mining and Knowledge Discovery, Vol. 2(2), pp. 121-167 1998.